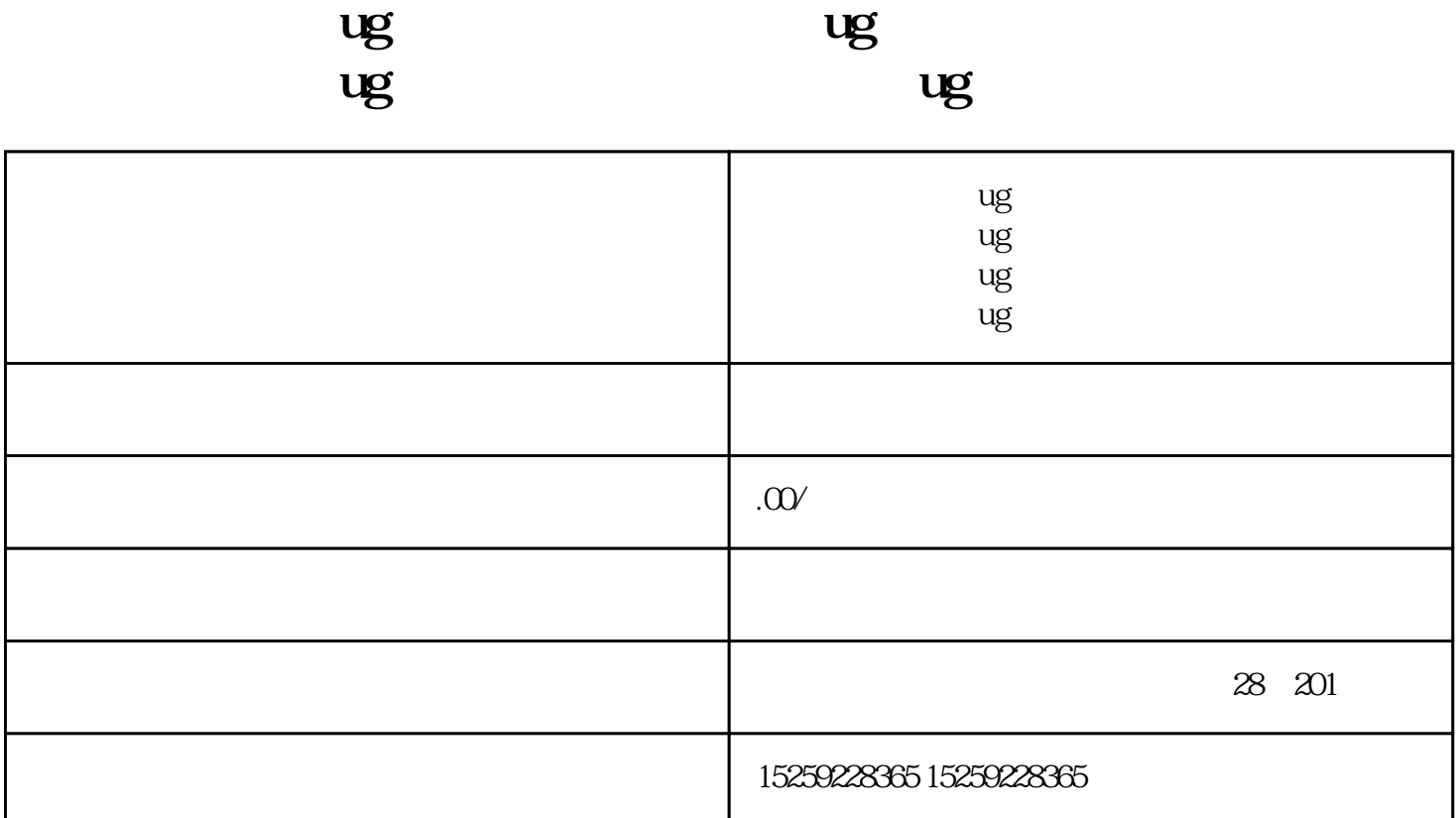

**厦门那里可以学UG编程?**

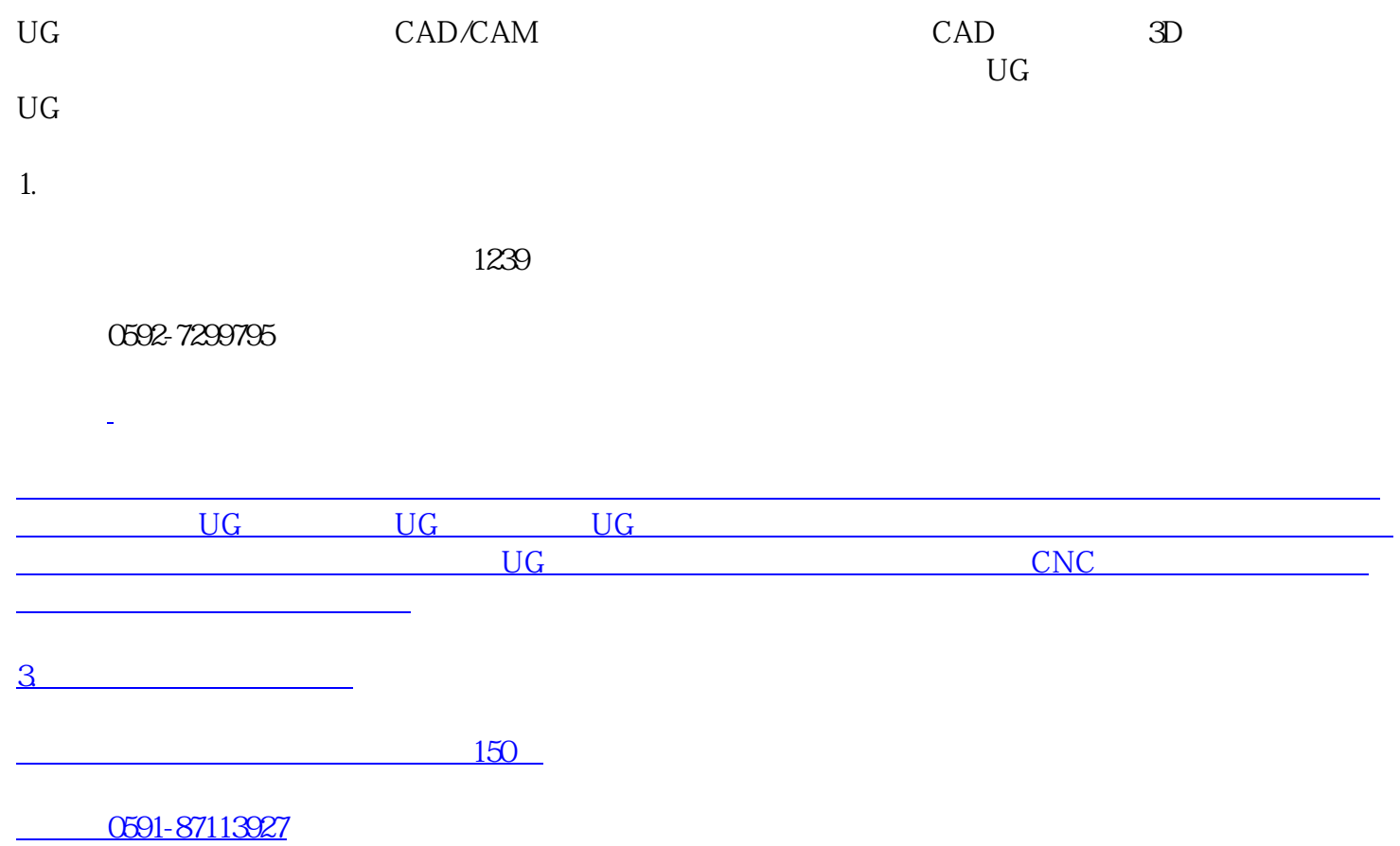

506

[网址:]( p厦门职业技术学院是一所集职业教育、继续教育、成人教育为一体的“全日制、非全日制、社区化多元化”的普通本科高等职业学院。该学院的机械设计制造类中就包含了UG编程的培训。学生可以在校成为加工中心编程学徒工，并通过学习掌握UG的相关知识和技能，更好的适应未来的职业发展。/p h22. 厦门晟达数控技术有限公司/h2 pstrong地址：/strong福建省厦门市集美区杏林湾路3号杏林商务大厦2号楼506室/p pstrong电话：/strong0592-3708053/p pstrong网址：/stronga href=)[政府立项,性强]( p虽然这里是福州的一家公司，但是对于UG编程的培训也是非常的。福建数控装备有限公司是一家集数控机床制造、数控系统研发和销售、数控机床加工技术培训为一体的高科技企业，其提供的UG编程培训课程也非常的全面。如果您想要学习UG编程，对于福建省内的学员来说，这里也是一个值得考虑的地方。/p table tr th机构/th th地址/th th电话/网址/th th推荐理由/th /tr tr td厦门职业技术学院/td td福建省厦门市同安区双涵路1239号/td td0592-7299795/a href=)